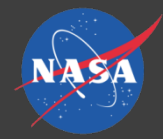

# **Piloted Full-Motion Simulation** in Simulink®

### **Emily K. Lewis Metis Technology Solutions**

*Vertical Motion Simulator at SimLabs NASA Ames Research Center Moffett Field, California*

AIAA Science and Technology Forum, January  $7 - 11$ , 2019, San Diego

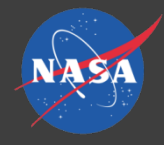

### Overview

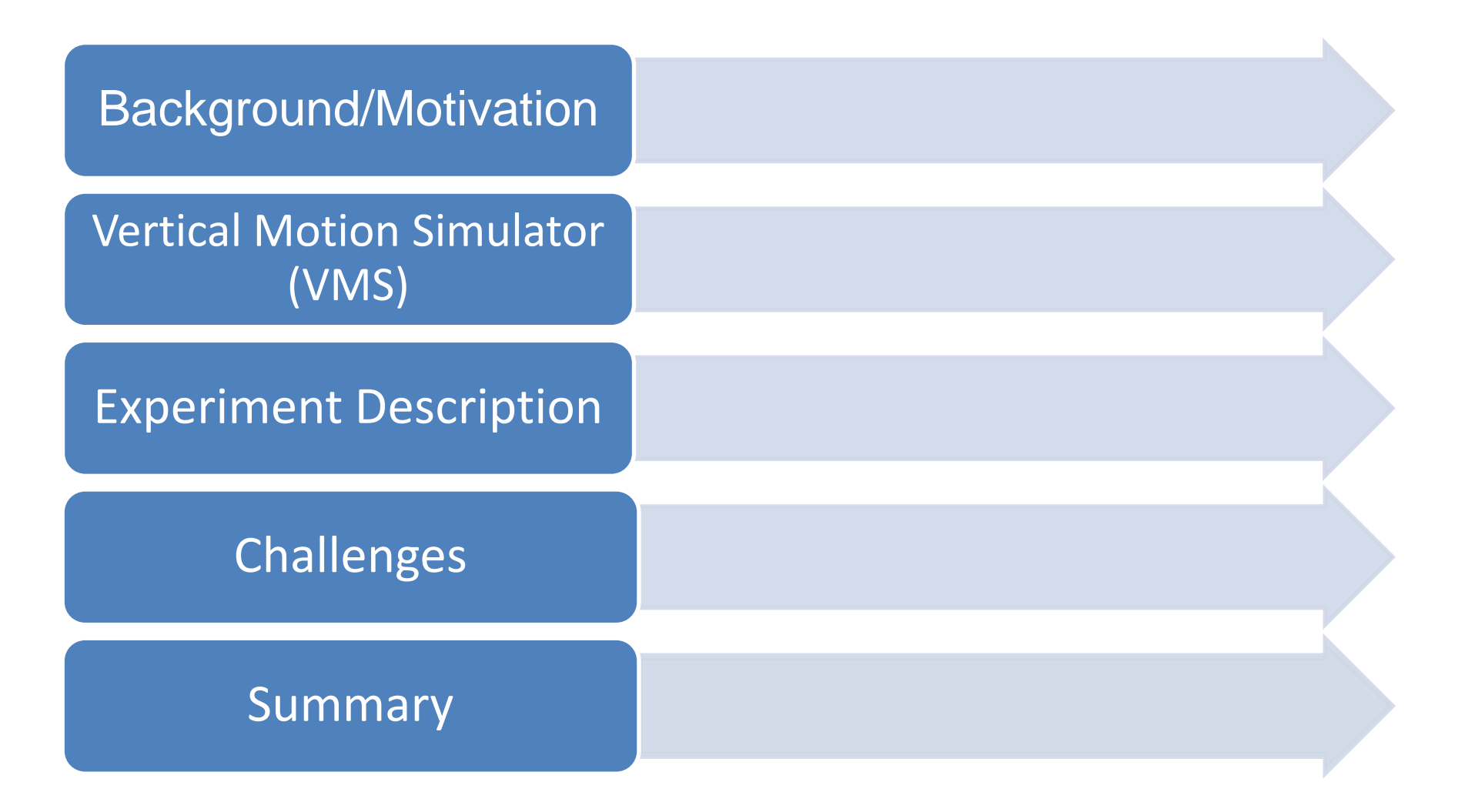

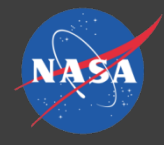

### Overview

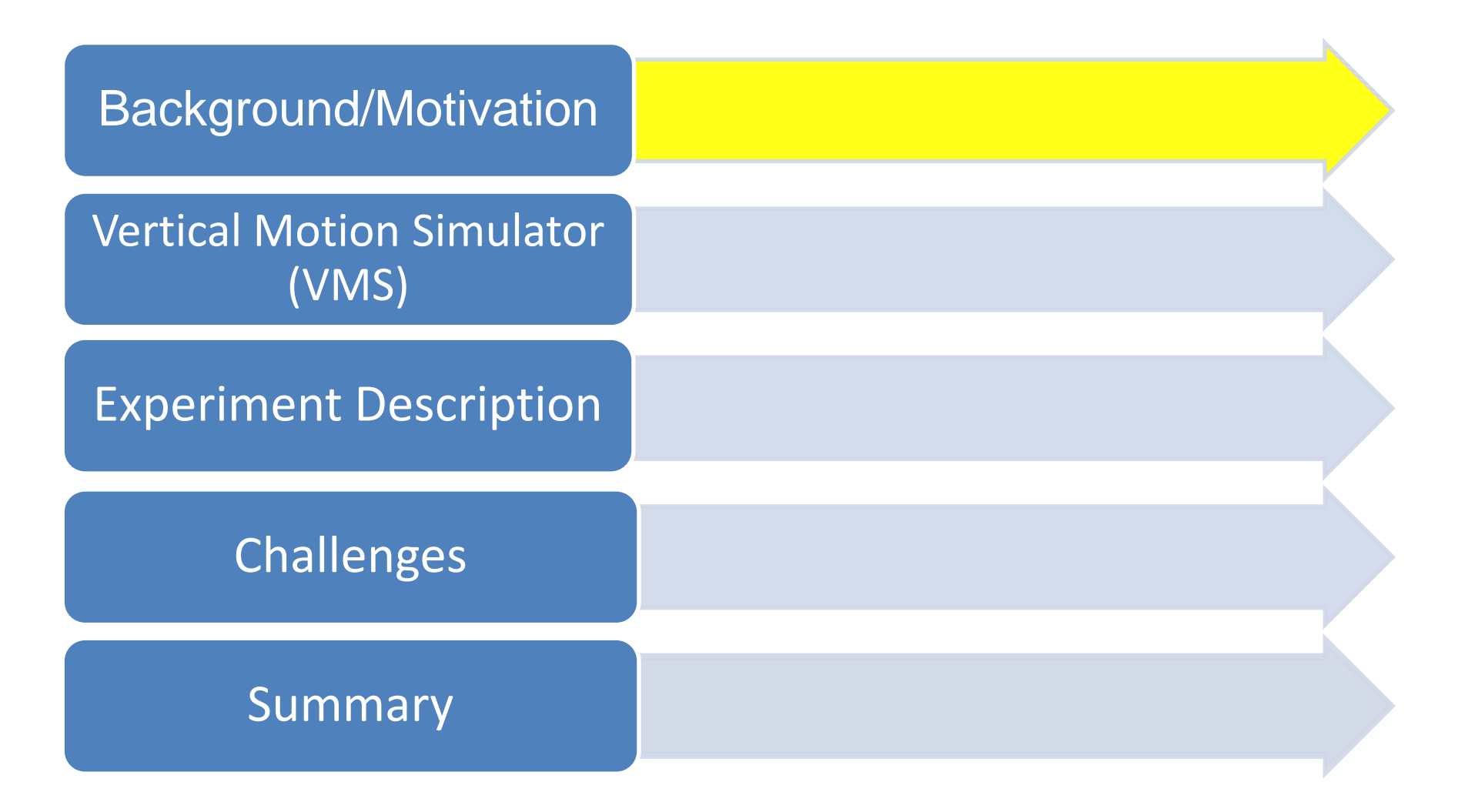

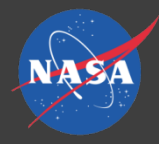

### Background

Traditionally, VMS simulation engineers programmed all math model changes.

• Error-prone and time consuming

Over past decade several VMS simulations integrated Simulink models.

- Standard practice: convert to C code using MATLAB's Simulink Coder®/Real-Time Workshop® (RTW)
- The conversion and integration process can be time consuming and cumbersome

#### VMS requires real-time.

• Simulink is not conducive to hard real-time

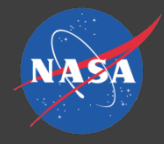

### Motivation

### Advantages of running Simulink models in MATLAB® environment at VMS

**Greater** efficiency in continued model development

Improved confidence with model **integrity** 

Some **Simulink** blocks are not supported by **Simulink** Coder<sup>®</sup>

**Increases** VMS flexibility

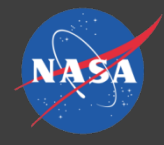

### Overview

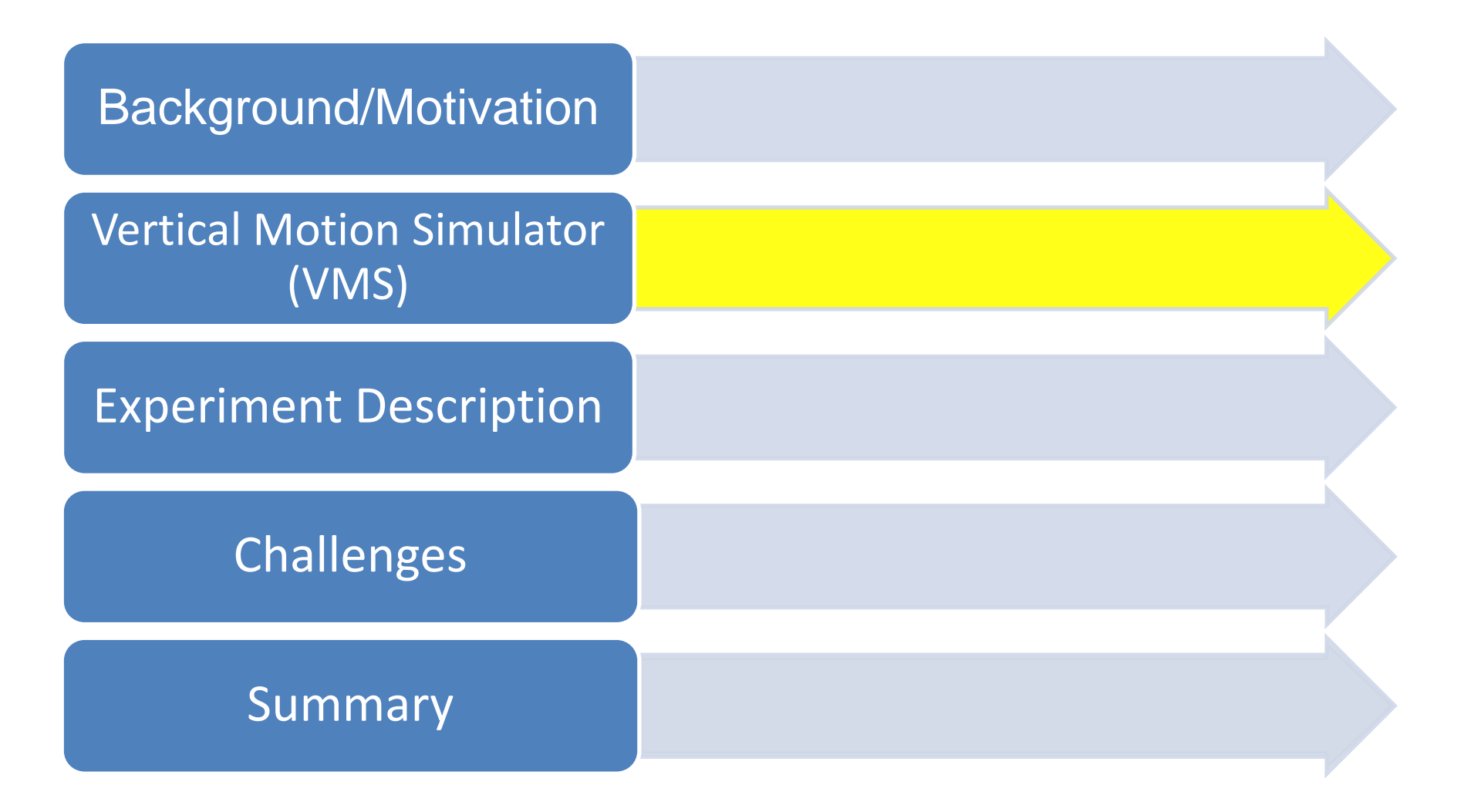

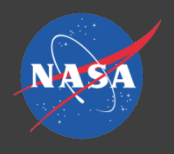

# Vertical Motion Simulator

- Six degree of freedom flight simulator
- Designed to provide high-fidelity motion for realistic pilot cueing
- Large displacement
	- ±30 ft vertical
	- ±20 ft lateral
	- ±4 ft longitudinal
- 1.0 g vertical acceleration capability
- Delivers high quality research data that translates well to flight

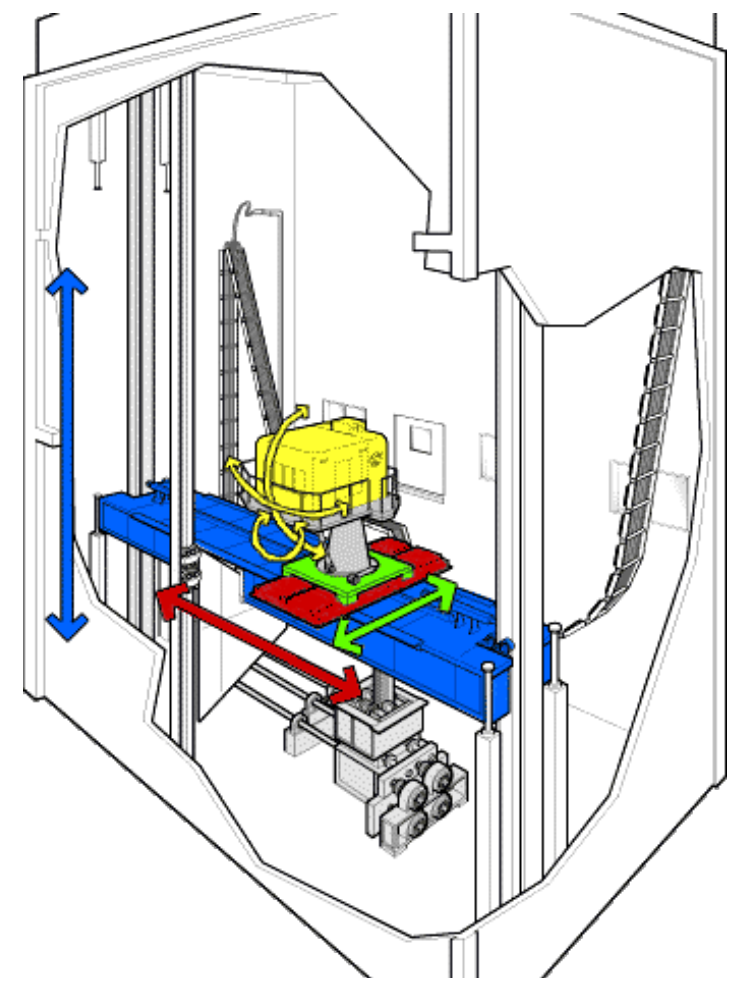

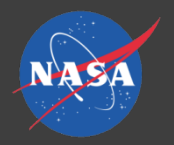

# Vertical Motion Simulator

Simulated wide range of

aerospace vehicles

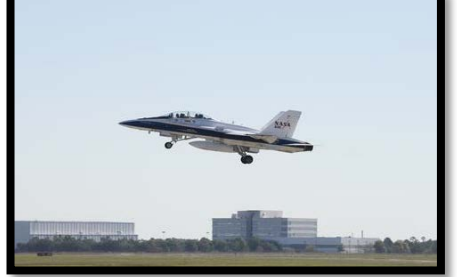

F/A-18

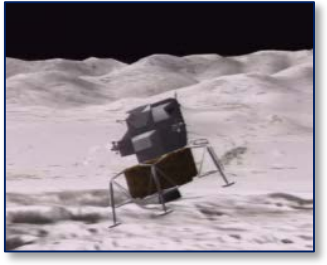

#### Lunar Lander

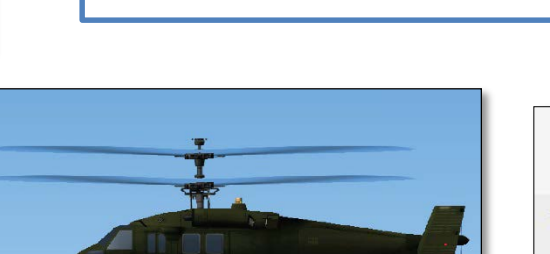

FVL Coax Helicopter Airships

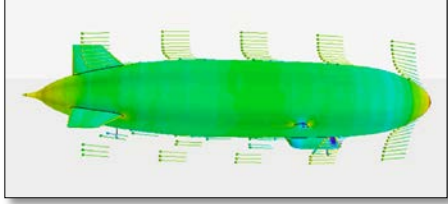

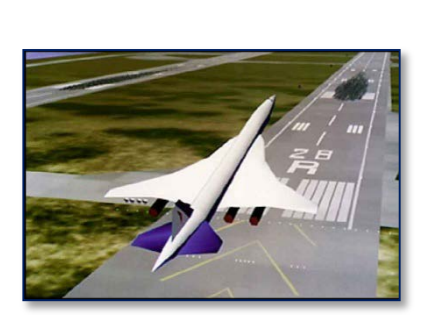

#### High Speed Civil Transport

CH-47

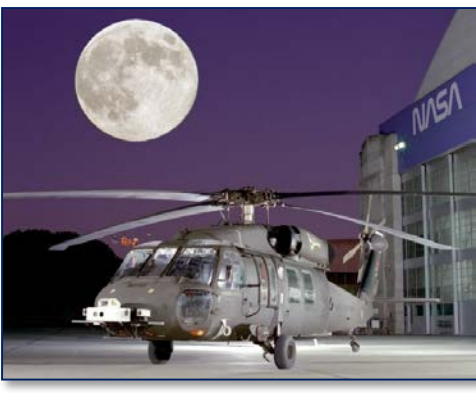

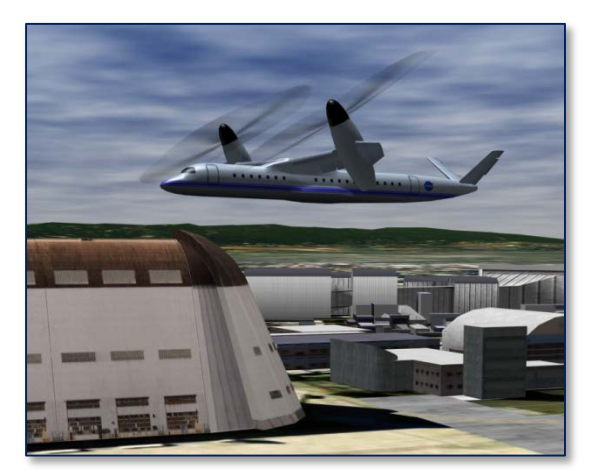

UH-60 **Large Civil Tilt Rotor** Space Shuttle

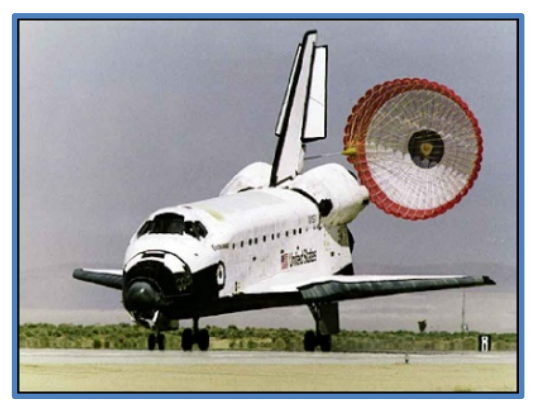

8

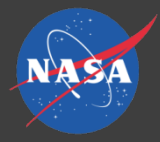

### VMS System Overview

#### **Host**

#### Host Environment

- Real-time scheduling
- User interface
- Debugger

#### Executable Image

- Vehicle model
- Model interface
- Cab interface
- Display drivers
- Visual drivers
- Motion drivers

#### **External Processors**

- Image generator
- Flight instrument graphics
- Lab engineering display graphics
- Loader digital controller
- Motion control unit

#### **Cab**

- Visual scene monitors
- Instrument displays
- Pilot controls
- Motion platform

#### **Lab**

- Third person view
- Engineering displays
- Data collection

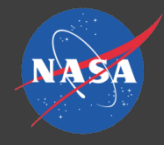

### Overview

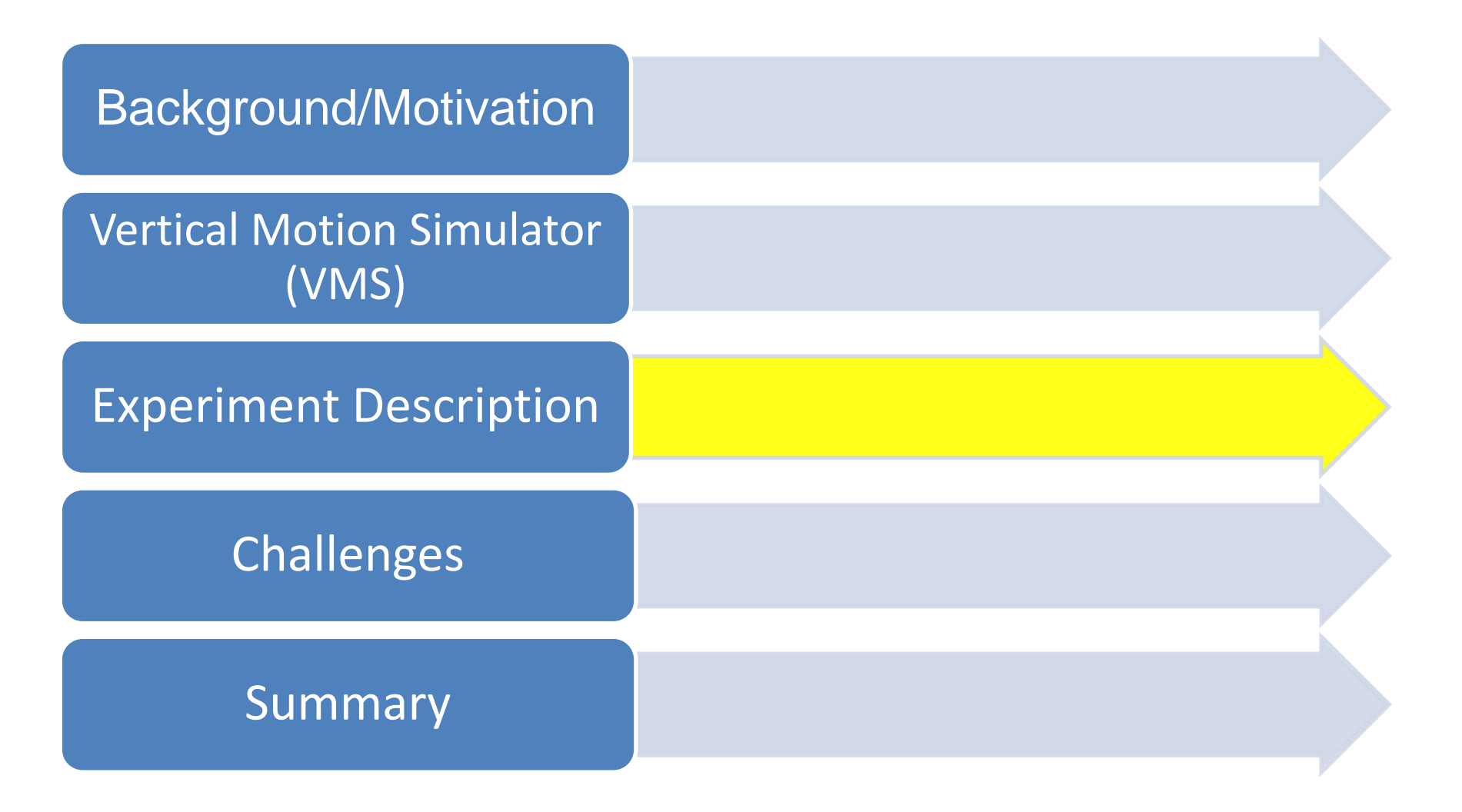

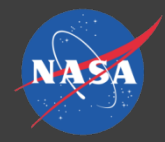

### Experiment Overview

**Objective:** Evaluate Advanced Flight Control Systems (AFCS) in a real-world, high-workload environment with realistic, fullmission scenarios

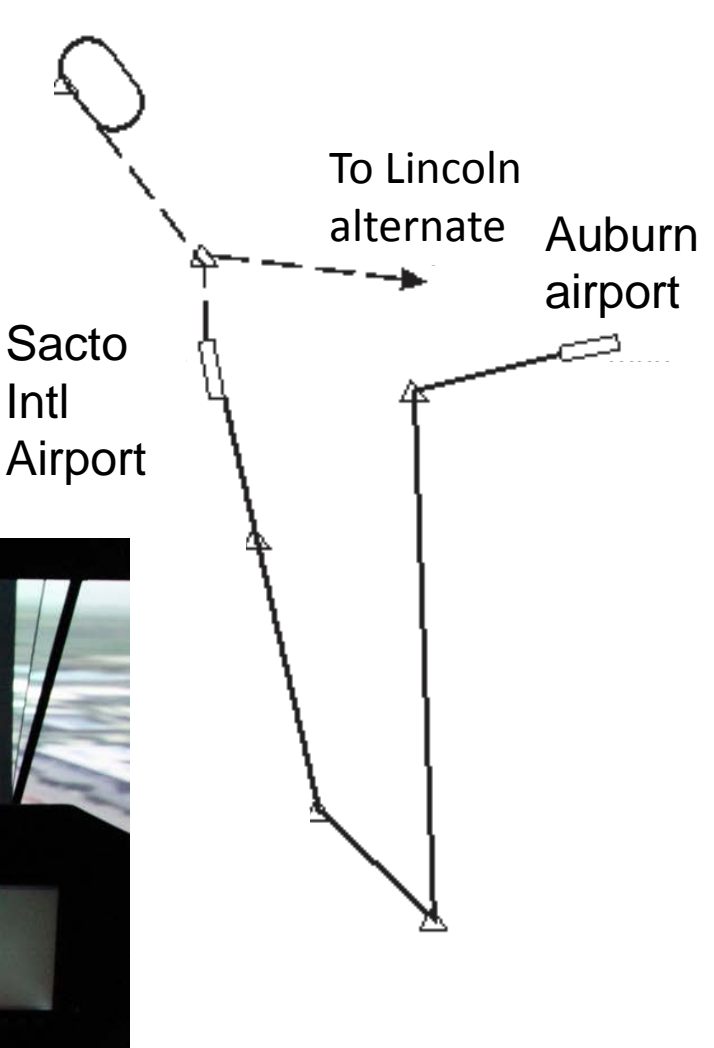

SEGMENT 1

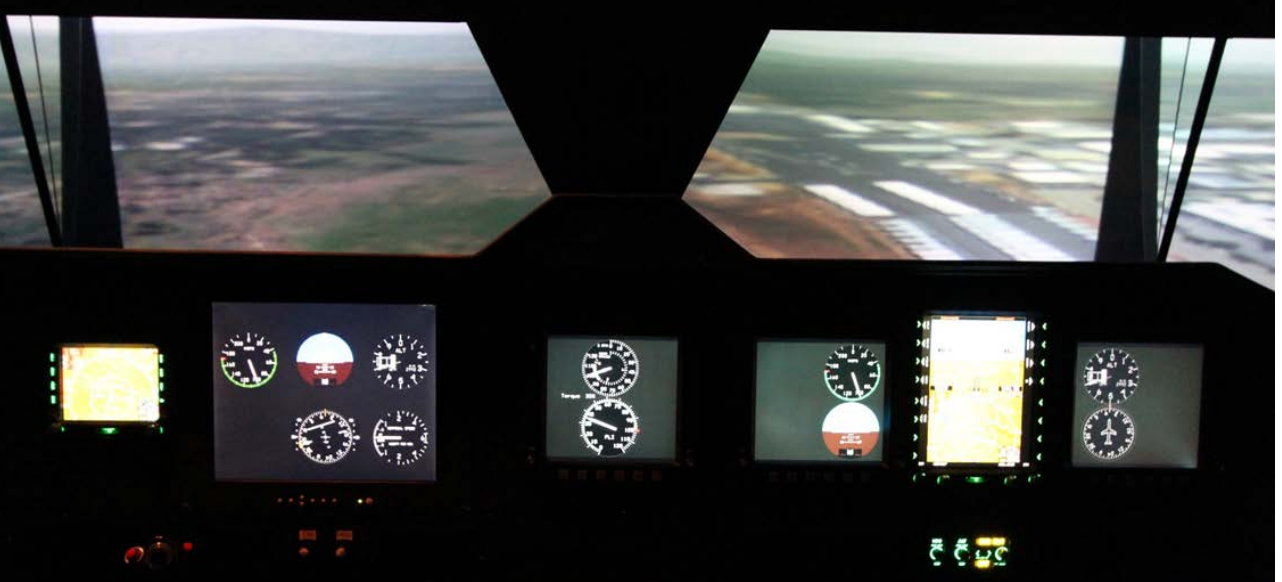

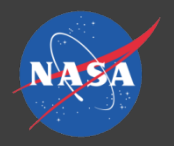

- $\triangleright$  Simulink<sup>®</sup> model of a mature helicopter simulation
	- Included Stability Augmentation Systems (SAS), auto-pilot, and flight director guidance
	- Ran in MATLAB<sup>®</sup> environment on an external device
- $\triangleright$  Flight hardware-in-the-loop
	- Electronic Flight Instrument System (EFIS) displays
	- Realistic control and pilot communication devices
- $\triangleright$  Special-to-VMS communication requirements
	- New-to-VMS data-transmission methods
	- New interface software

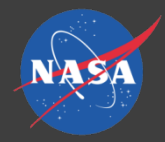

### Math Model

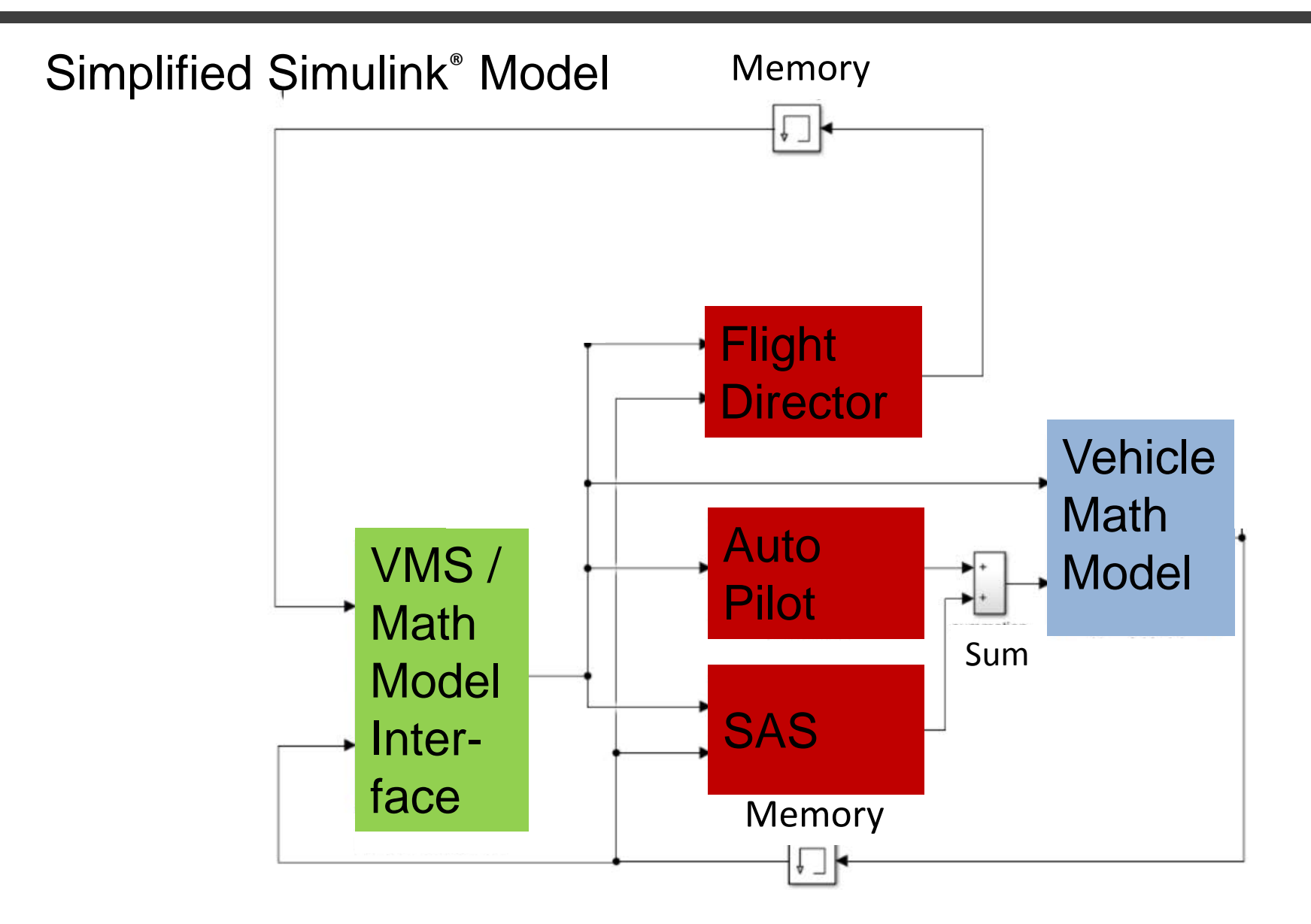

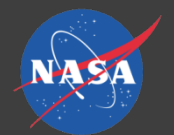

### Hardware & Software Schematic

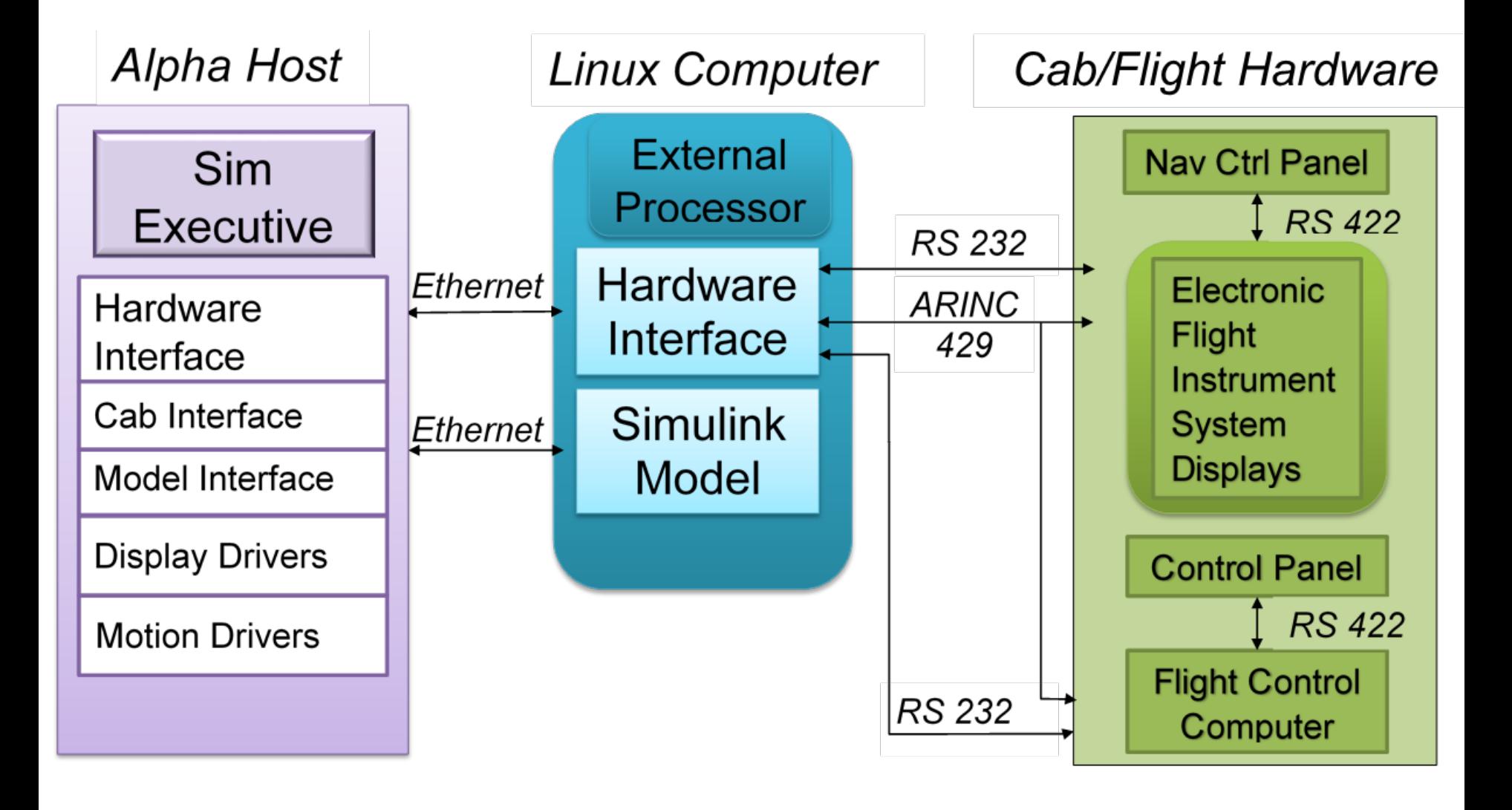

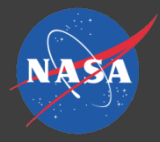

### VMS System Overview

#### **Host**

#### Host Environment

- Real-Time scheduling
- User interface
- Debugger

#### Executable Image

#### • Vehicle model

- Model interface
- Cab interface
- Display drivers
- OTW drivers
- Motion drivers

#### **External Processors**

- Image generator
- Flight instrument graphics
- Lab engineering display graphics
- Loader digital controller
- Motion control unit
- **Vehicle Model**
- **Vehicle Interface**
- **Hardware** 
	-

#### **Cab**

- Visual scene monitors
- Instrument displays
- Pilot controls
- Motion platform
- **Flight Hardware**

#### **Lab**

- Third person view
- Engineering displays
- Data collection

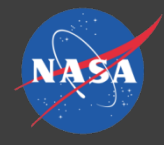

### Overview

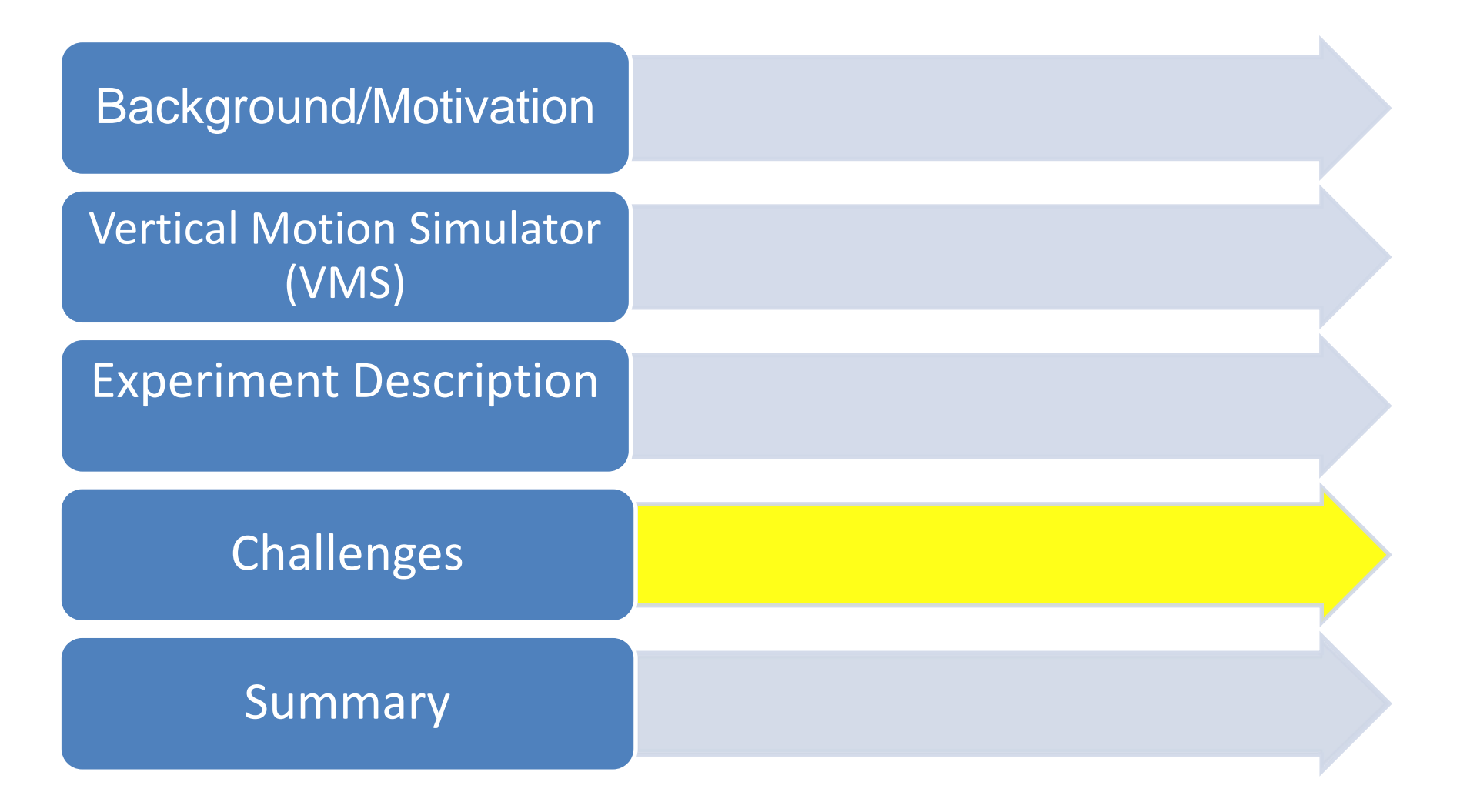

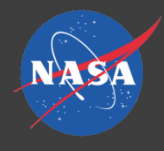

# Challenges

### Initial concern:

- $\square$  Simulink<sup>®</sup> model may not run in real time Mitigation:
- I/O communication occurs on fixed frame boundaries
- $\triangleright$  Real-time hardware clock controls communication between Simulink® model and host
	- Simulink<sup>®</sup> model is initiated when data packet is received from the host at start of frame
	- Model response is read by host on frame boundaries
	- Restriction that stops the simulation if a frame overrun occurs was disabled

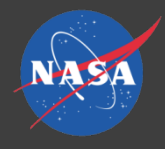

# **Challenges**

### Initial concern:

- Loss of synchronization could occur due to overhead on Linux box causing frame overruns.
- Simulink model ran in the 1-9 ms range Mitigation:
- $\triangleright$  Overruns reduced by
	- **Minimizing the number of MATLAB<sup>®</sup> processes to** reduce system overhead
	- **-** Monitoring if overruns occurred

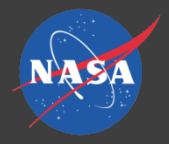

### Execution Timeline

### I/O Occurs on Hard Frame Boundaries

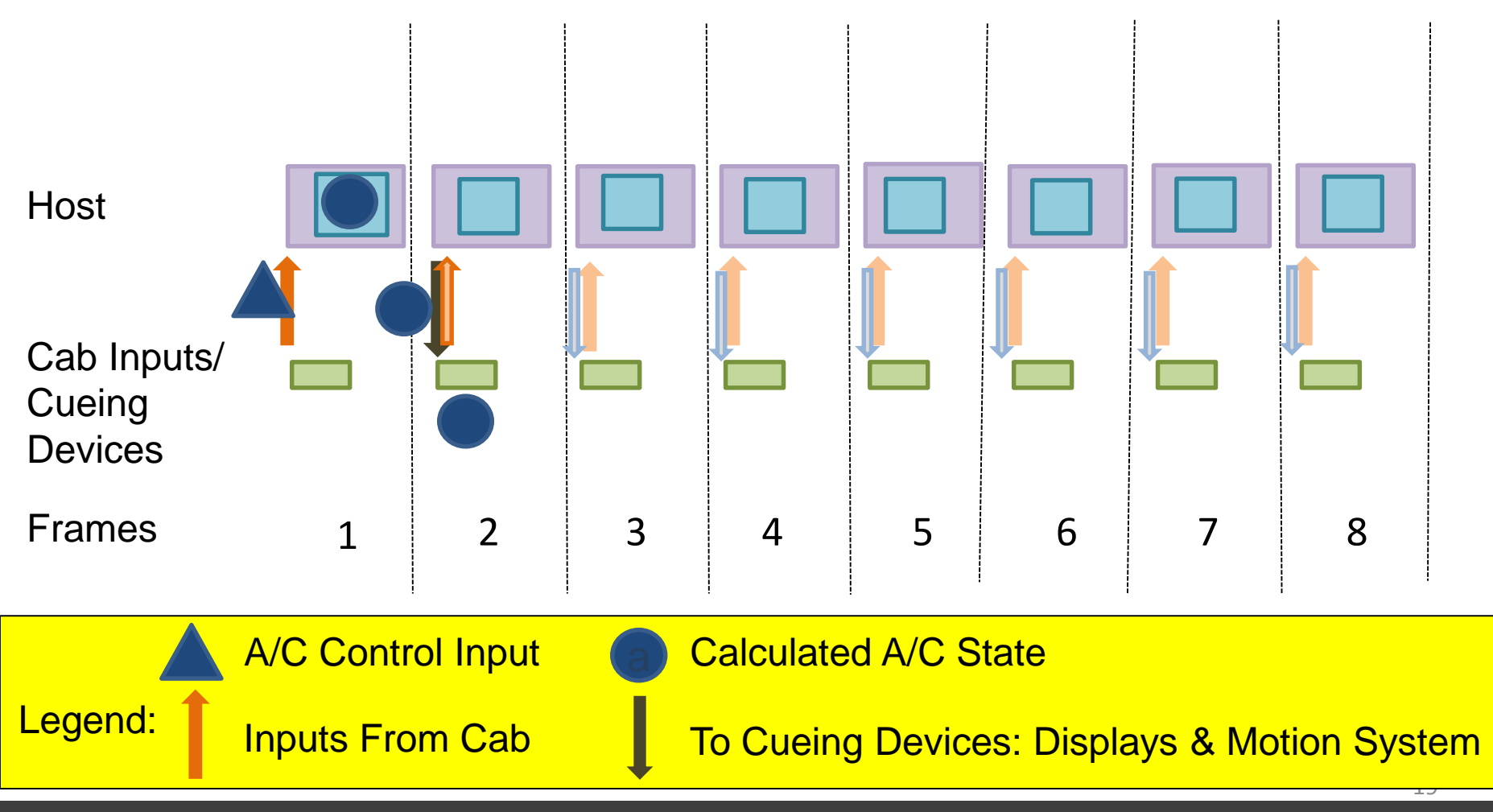

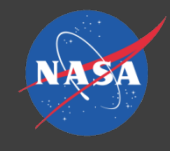

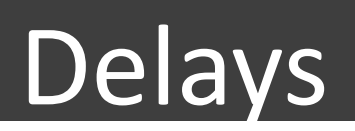

### Three Frames of Delay Expected

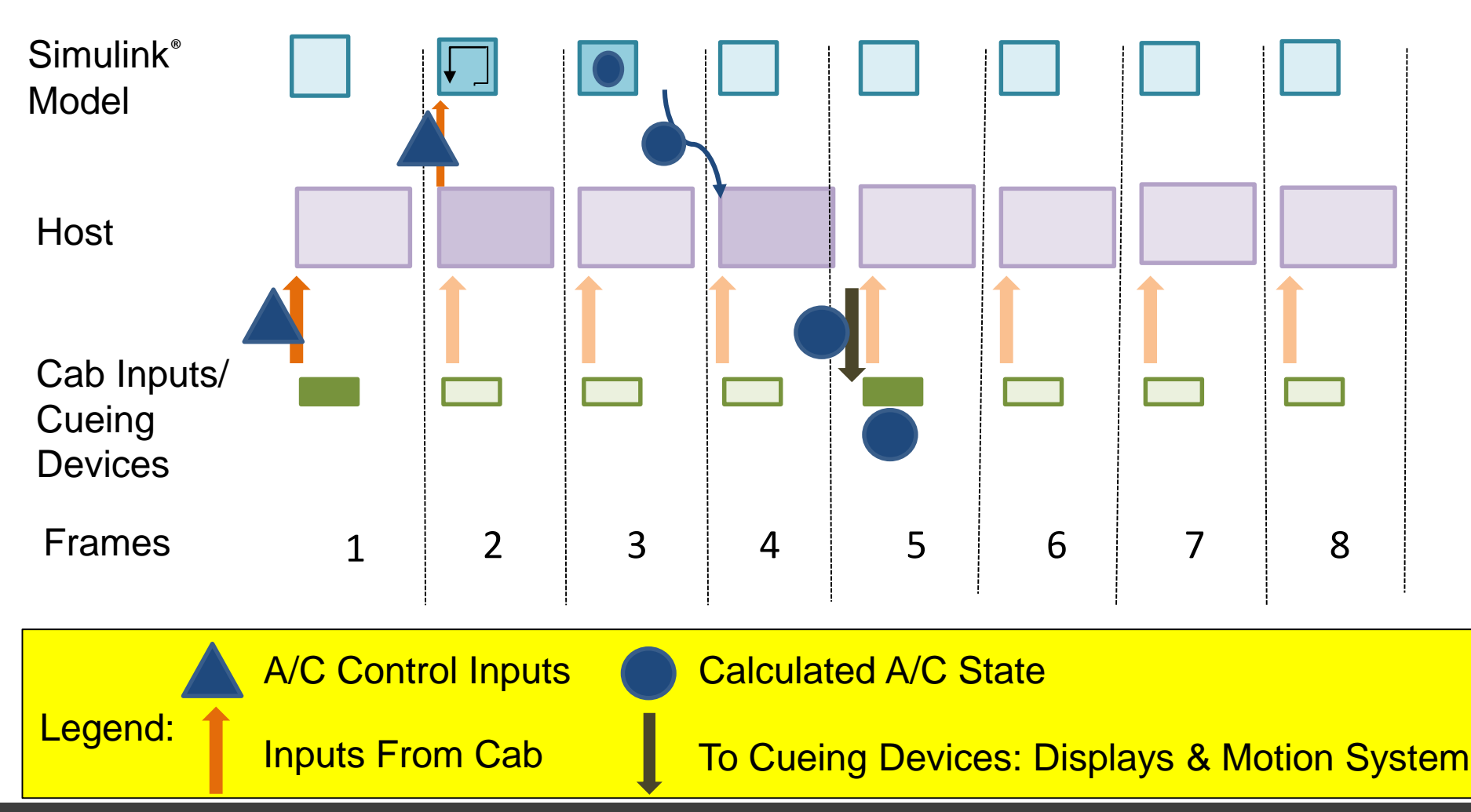

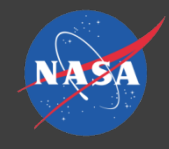

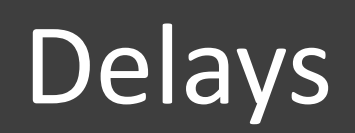

### Frame Overrun

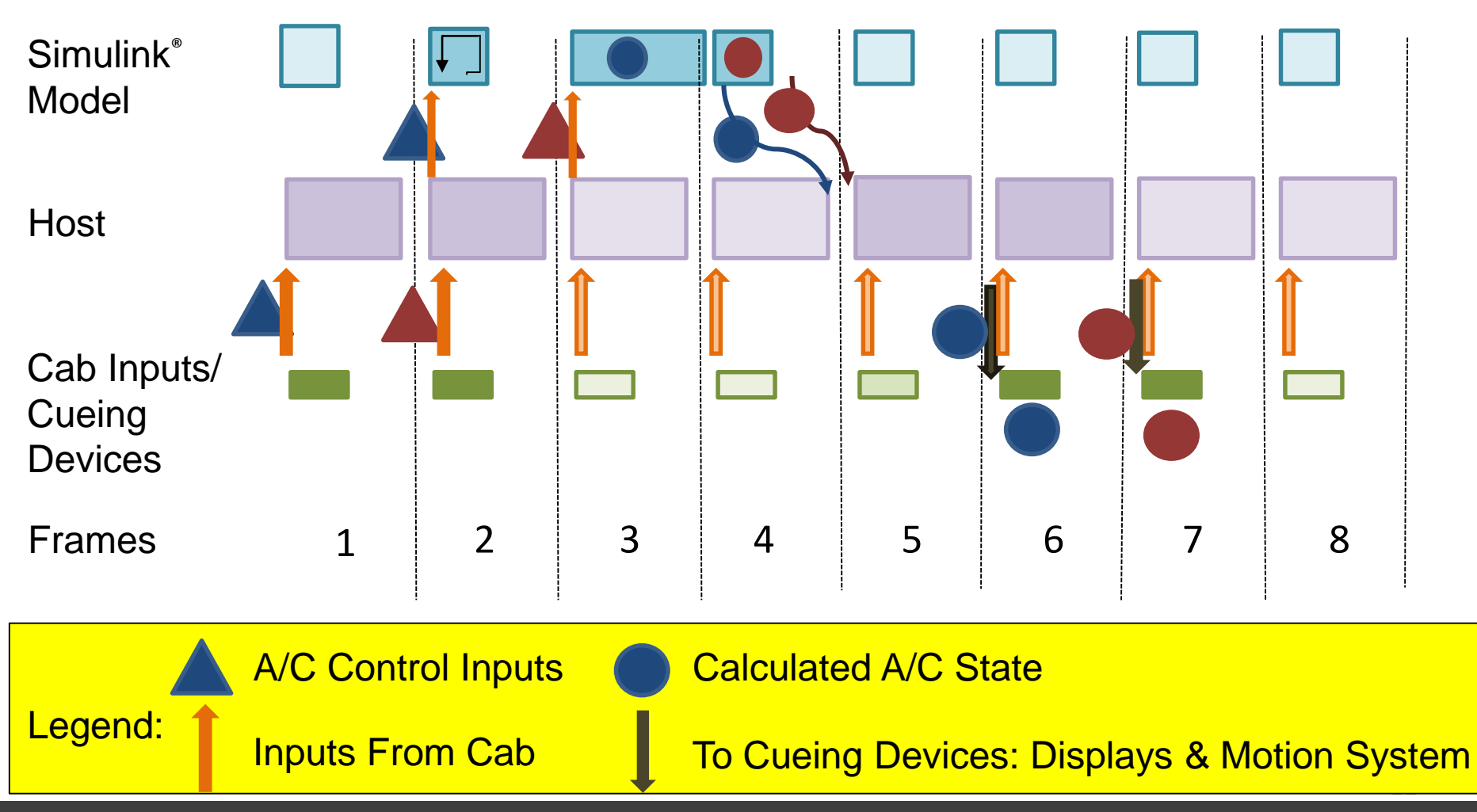

**NASA Ames Research Center – SimLabs**

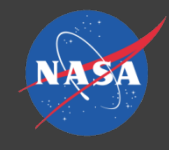

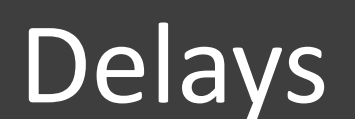

### Frame Overrun

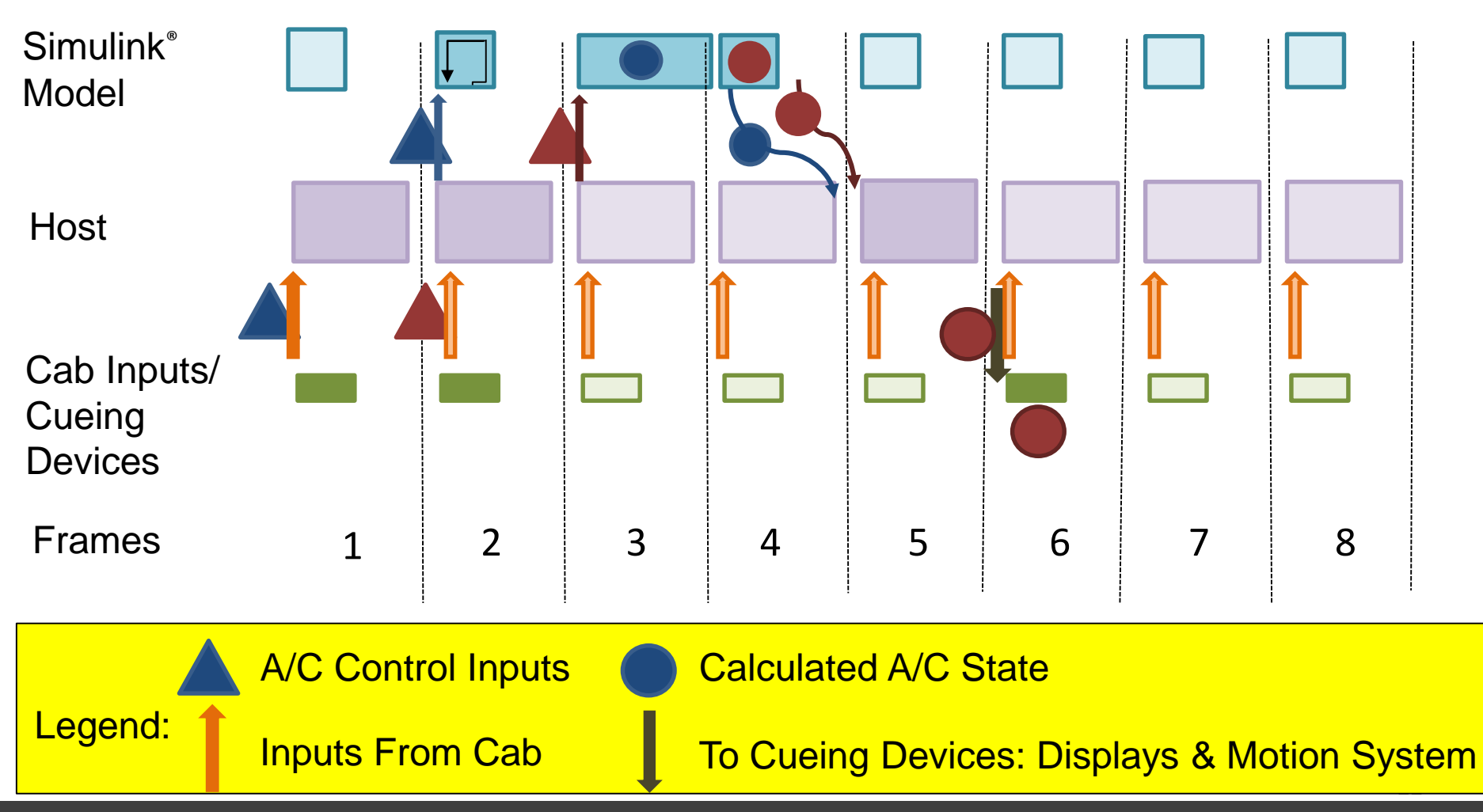

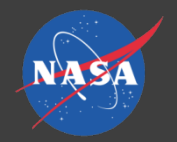

# Simulink® Model Execution

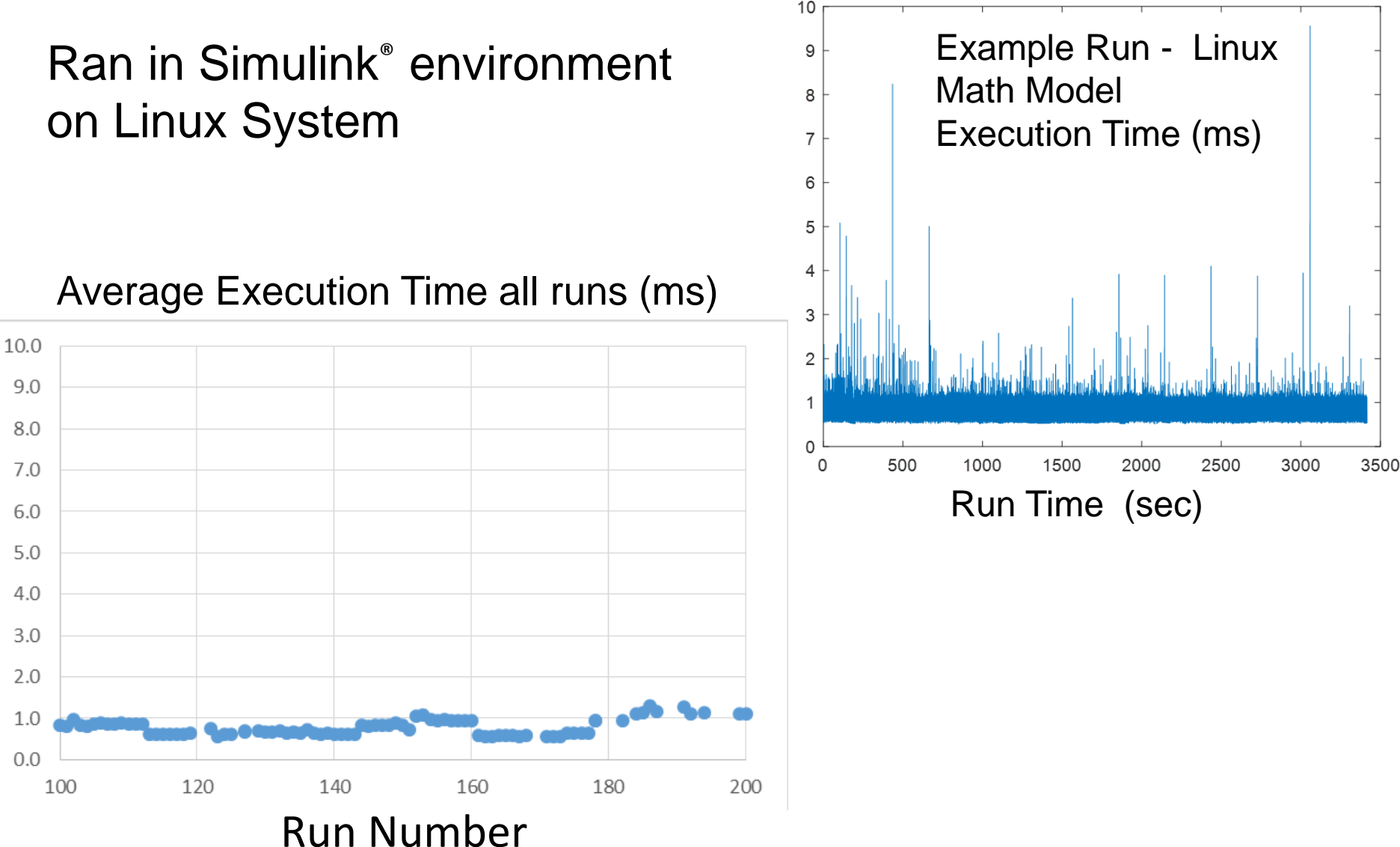

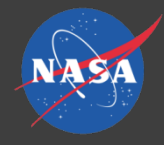

### Overview

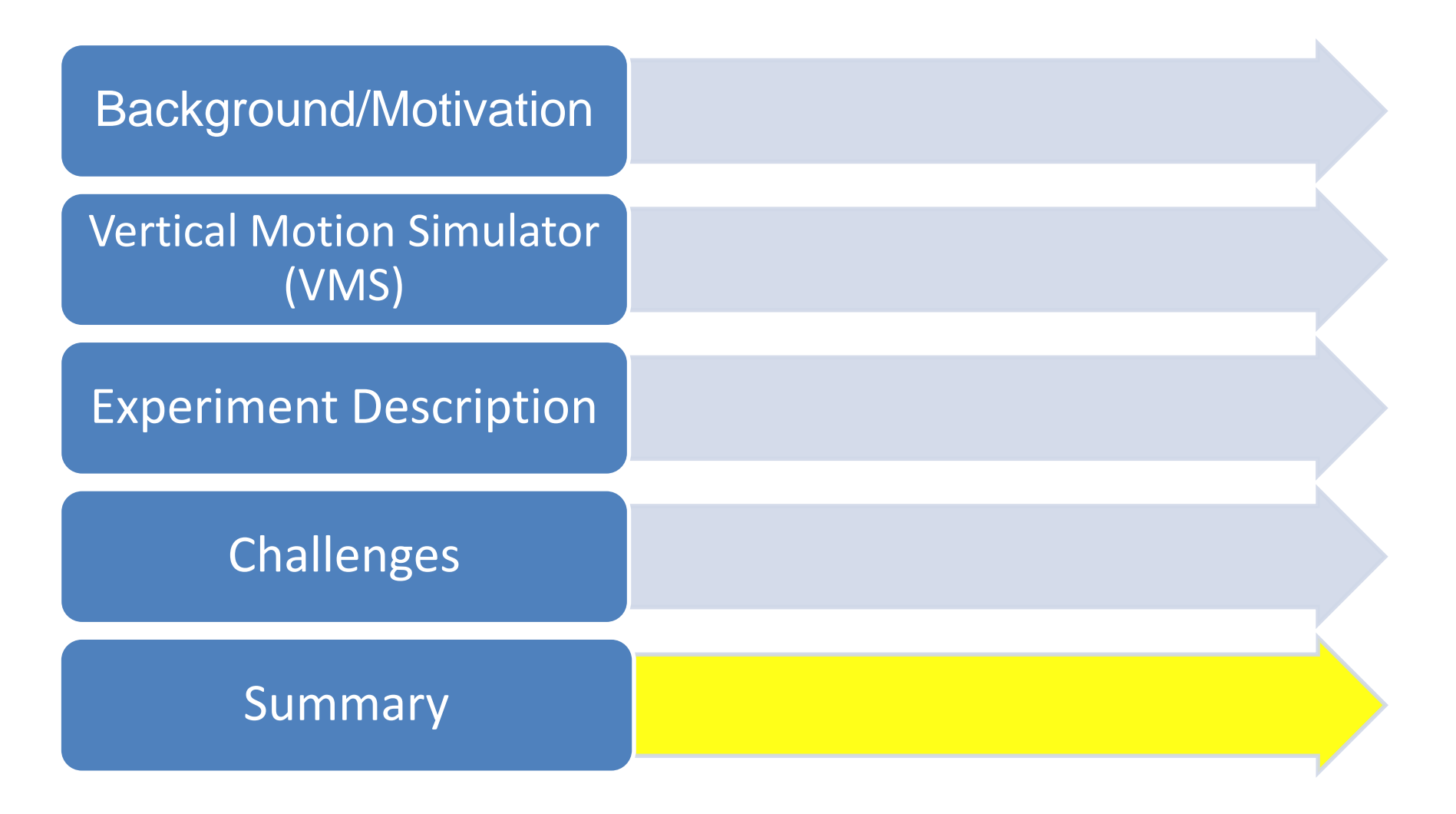

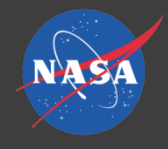

The piloted experiment was successful

- Solutions for latency problems provided stable model response
- Full test matrix completed
- Development work efficiency was significantly improved
- Confidence in model integrity

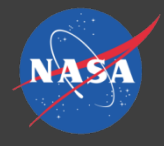

### Improvements Identified

**Split** Simulink® model interface S-function into 2 blocks

- Input, output blocks
- Reduce the delay by one frame

#### Upgrade Linux box to a faster computer

• Mitigate model execution time overruns

Upgrade host computer to include **Simulink** model

• Reduce delays due to I/O

Increase MATLAB® processes to high priority

• Ensure hard real-time

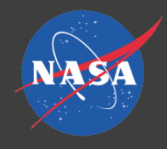

### Takeaways

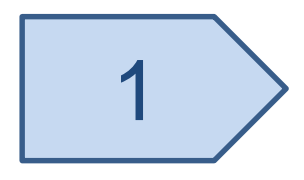

- Successful piloted full-motion simulation with vehicle model running in Simulink<sup>®</sup>
- Researchers found method beneficial
- Full test matrix was completed and control system development work was accomplished

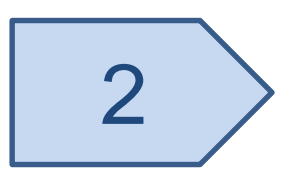

- 2 Problems were solved to reduce frame delays
	- Host hardware clock used for I/O synchronization
	- Overruns mitigated by minimizing MATLAB processes

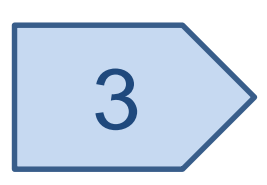

3 > Possible solutions were identified to allow hard real-time in the future

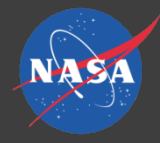

# Questions?

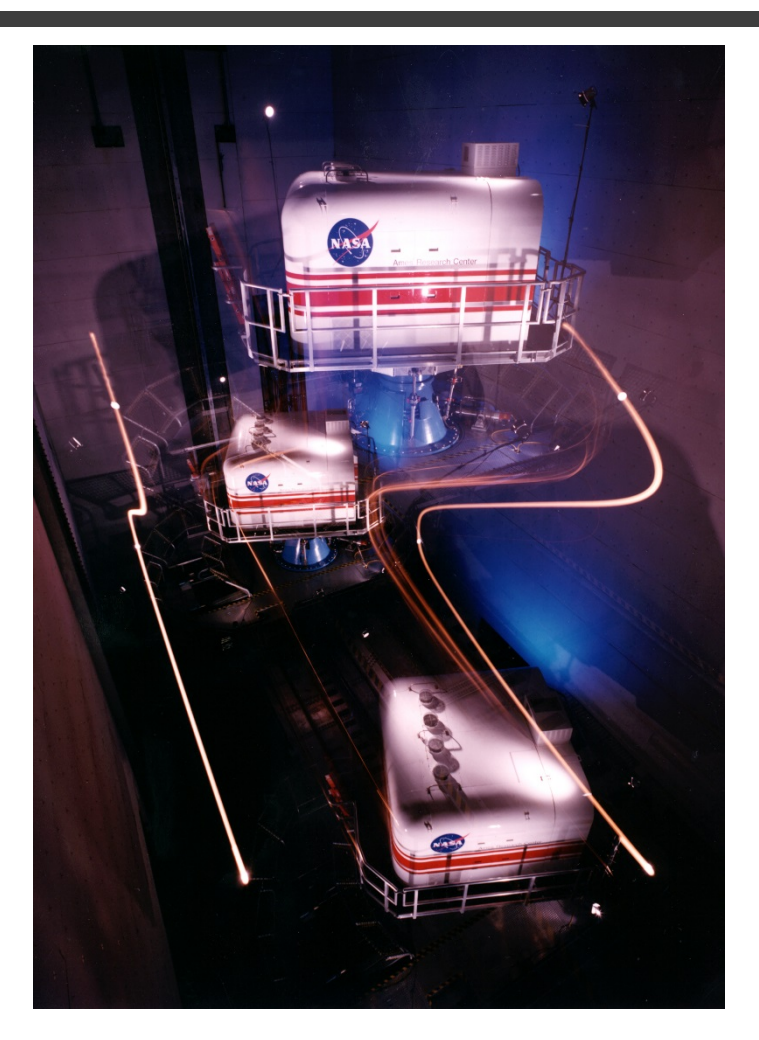

Presented at AIAA Science and Technology Forum, San Diego, California January 7 - 11, 2019

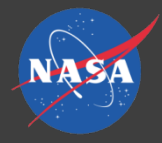

# Backup Slides

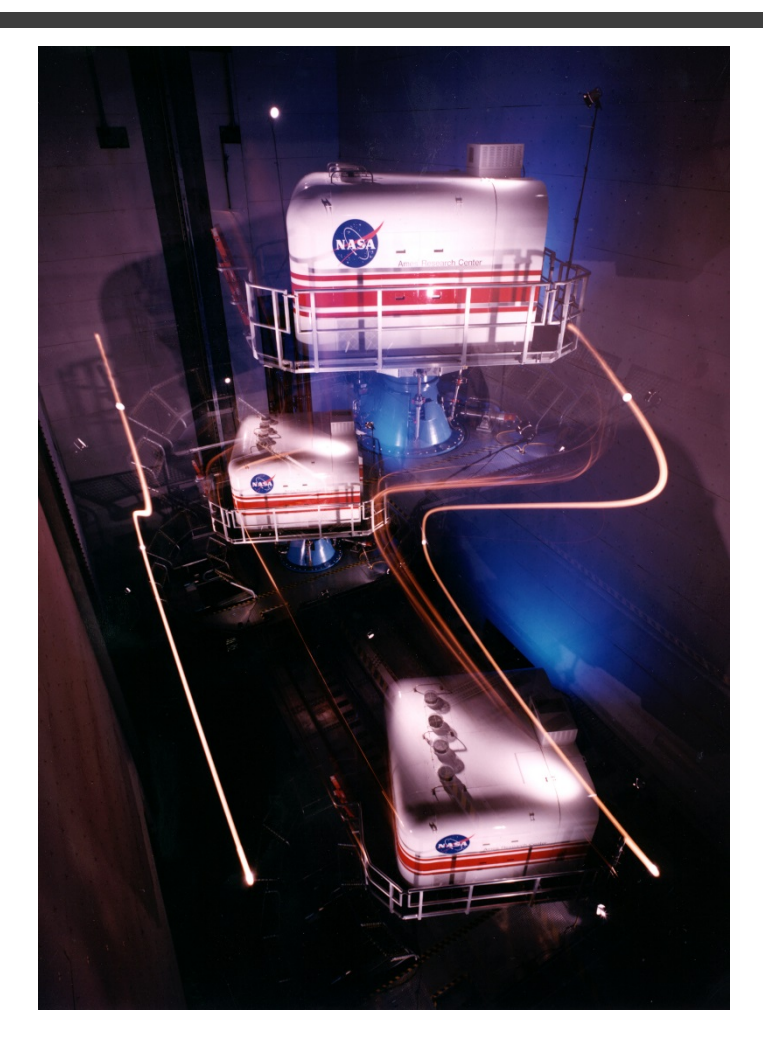

Presented at AIAA Science and Technology Forum, San Diego, California January 7 - 11, 2019

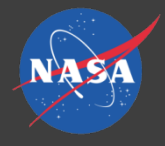

# Computer Speeds

### Computer benchmark numbers:

Current Simulink Box

CPU Intel Xeon [E5450@3.0GHz,](https://mail01.ndc.nasa.gov/owa/redir.aspx?C=B7YTPXLPvgVS6RYRpYgAReQXJteila4C09XqLZqOcryn12y-VHTWCA..&URL=mailto:E5450@3.0GHz) Quad Core – **Passmark 4200**

New Host Box

CPU Intel [i7-8700K@3.7GHz,](https://mail01.ndc.nasa.gov/owa/redir.aspx?C=JvtFbNk39NraZ6MfTi9KHKOqqB_ecyD3Kof4WhXlzyWn12y-VHTWCA..&URL=mailto:i7-8700K@3.7GHz) Six Core – **Passmark 15,961**

New IHawkT Box

CPU Intel i7-990x, Six Core – **Passmark 9086**

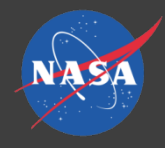

## Frame Timeline

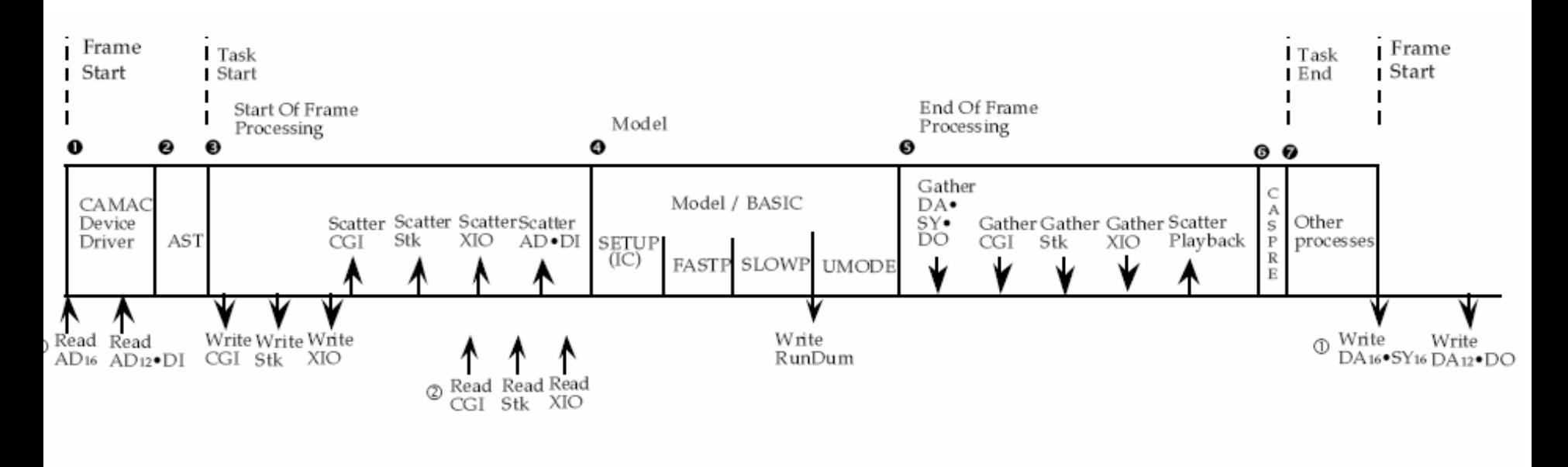

- 16-bit AD, DA and SY boards are converted on a clock tick via a hard ware pulse to the boards.
- 2 Data from CGI and XIO may arrive in any portion of the frame.
- **3** Timeline not drawn to scale.

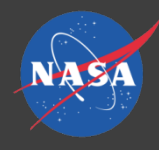

# Challenges

- Three times the model lost synchronization with the host
- Caused the simulation to freeze several seconds
- **Host lost total** communication with the Linux computer
- **This was not due to a** problem with Simulink
- Due to X-Server window going to sleep

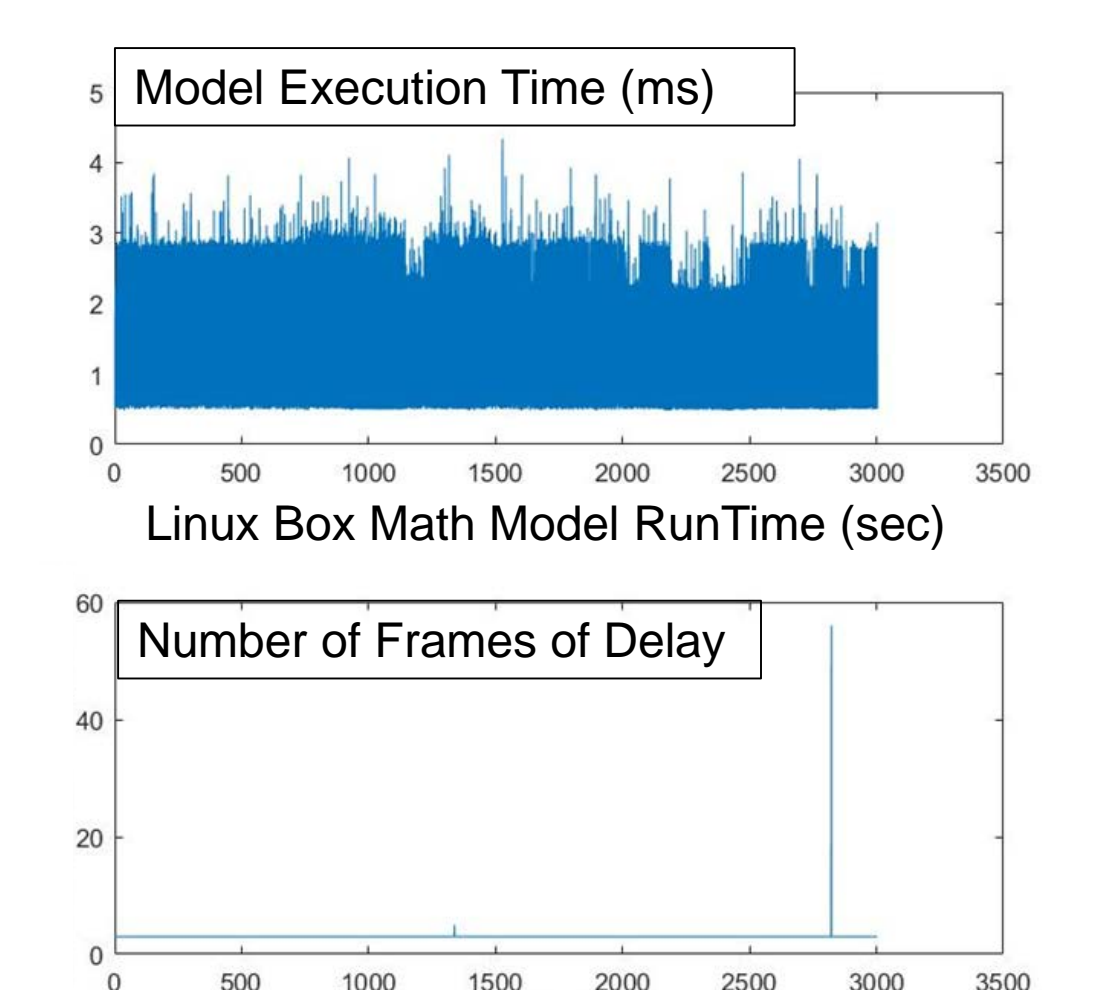

Host Run Time (sec)

2500

3000

500

 $\theta$ 

3500